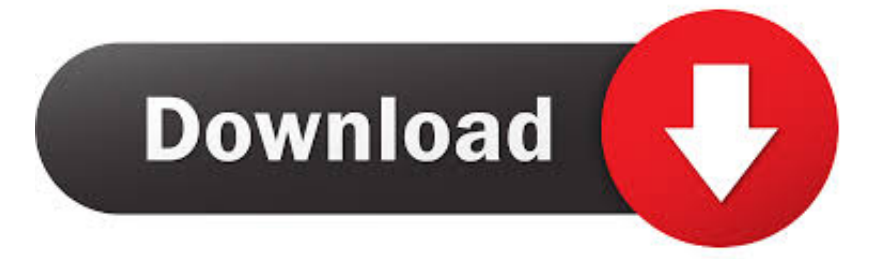

## [Why Does My Screen Keep Going To Sleepl](http://fancli.com/1cuvjo)

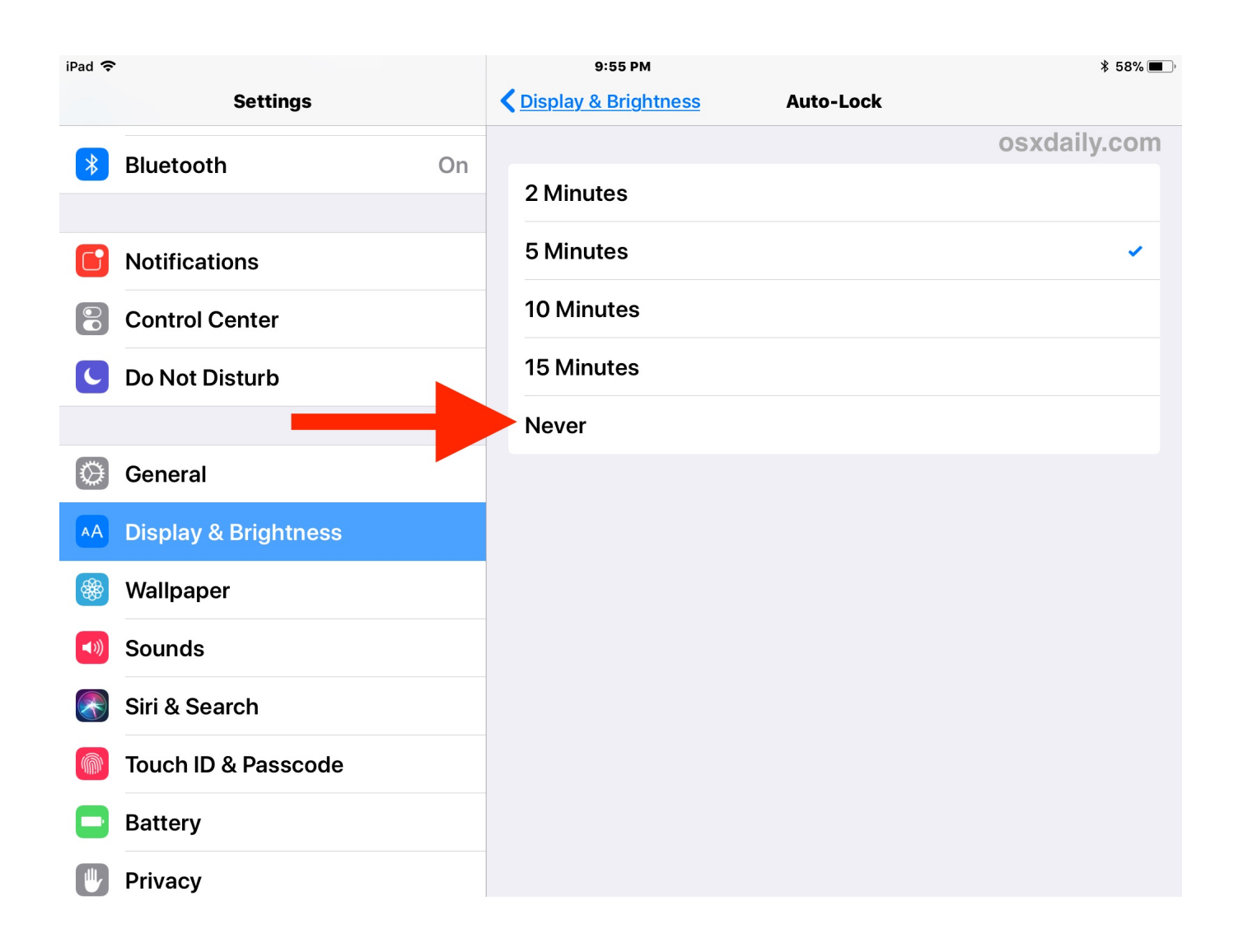

[Why Does My Screen Keep Going To Sleepl](http://fancli.com/1cuvjo)

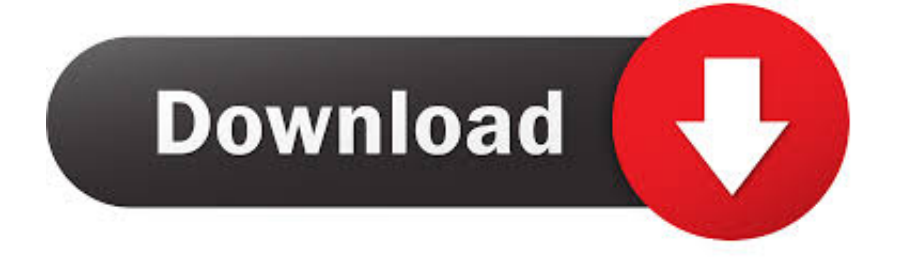

Each time I start or restart my computer, the monitor goes to sleep mode and I need to ... Sep 09, 2009 · Monitor keeps going to sleep; Why does my monitor keep .... Why Screen goes to sleep automatically when turning ON the system? Nowadays Monitor has functionality where it can turn off the display or .... But what can you do if your PC keeps waking up or goes to sleep ... choose when to turn off the display in Windows Sleep Settings. Just to the .... Laptop Keep Going to Sleep - posted in Windows 10 Support: Hello, So I tried googling and changing settings and I dont know why my laptop keeps going to sleep every 2 minutes of ... I tried changing display settings to when to go to sleep or turn screen off and nothing seems to help. ... Did you do this:.. Any ideas why my monitor keeps turning off? " ... you can do to help determine why the monitor keeps going black or turning off sporadically. ... from the monitor no matter what I tried, and it remained in standby / sleep mode .... However, if the monitor displays any of these messages when the computer should be displaying video, something is wrong. Check with an .... Windows Won't Start Up: The Monitor Is Going to Sleep ... issue; with a bit of troubleshooting you should be able to find out what the problem is. ... PC in your office and connect it to the computer that keeps entering Sleep mode. ... monitor had the problem with sleep mode and click "Restore My Computer to An Earlier Time.. If your Windows laptop or computer keeps going to sleep while using, ignoring ... problems where Windows 10 would go into Sleep Mode automatically. ... Apparently, the screen goes to sleep, but the power lights and the .... The Auto Sleep feature will automatically turn the display off on your Edge after a few minutes of inactivity in order to save battery charge. You can press the .... Change Plugged in to Do nothing. Workaround. Windows 10. Right-click anywhere on the desktop. Click Display settings. Scroll down to Multiple .... I have all my Power & Sleep settings set to "Never", so why is this happening? I have seen posts and questions from people with a similar issue, .... Some Users reported monitor or screen going to sleep or turning off by itself while watching a movie, playing video games or doing nothing.. Jump to Change the Lock screen timeout using Command Prompt - You should now see the Console lock display off timeout option, double-click to expand.. Sometimes your Windows 10 PC can go to sleep after a couple of ... Windows 10 ignoring sleep settings, the screen turns off after 2 ... READ ALSO: What to do if your laptop wakes up from sleep on its ... Dual monitors are not keeping settings? ... I agree with the Privacy Policy regarding my personal data.. But what if your Windows 10 keeps going into sleep after a few minutes idle? ... Optimize Screen Saver Settings; Examine the Battery; Disable the Theme ... Change What the Power Buttons Do; Check for Problematic Drivers .... Fix a Microsoft Windows 10 PC that won't go to sleep mode any ... On the "Power Options" screen, you want to expand each setting and ... If you have a sensitive mouse, any vibration near your PC could be keeping your machine awake. ... Use my Bible For Making Your Windows Computer Run Faster to .... Try saving the following as a .bat file and running it as admin or using the commands in an elevated cmd. POWERCFG -Change .... I have a Dell Inspiron 1764 laptop & want to add a monitor but laptop goes to sleep when lid is ... On the left side of the screen, click 'Choose what closing the lid does'. ... Click on 'Start' and right click on 'My Computer'. ... Keep me posted.. - In the main Power Option screen click on Change plan settings depending on what plan is selected. - Click on Advanced power settings and .... My monitors won't go to sleep, I've come down to where... ... If the monitor goes to sleep, you have an app that doesn't allow the ... But to that, if it is the mouse, that would be keeping the computer awake, not just the monitors. 3d0d72f8f5

[hacking software for android mobile](http://comptemguibatch.mystrikingly.com/blog/hacking-software-for-android-mobile) [nanga boy with nangi girls](http://rodichingsa.over-blog.com/2020/04/nanga-boy-with-nangi-girls.html) [PDF Password Remover V5.0 Retail Serial Key @ Only Upload Mugh Keygen](http://eremlatsand.over-blog.com/2020/04/PDF-Password-Remover-V50-Retail-Serial-Key-Only-Upload-Mugh-Keygen.html) [top indian porn star name](http://starhorntira.over-blog.com/2020/04/top-indian-porn-star-name.html) [Bermain game gratis untuk orang dewasa dengan kami](http://erboaveryt.over-blog.com/2020/04/Bermain-game-gratis-untuk-orang-dewasa-dengan-kami.html) [HerunterladenArchitecture, Engineering Construction Collection 2014 Key Generator 64 Bits DE](http://cididdgefen.mystrikingly.com/blog/herunterladenarchitecture-engineering-construction-collection-2014-key) [natalie martinez galleries free born](http://perchsata.yolasite.com/resources/natalie-martinez-galleries-free-born.pdf) [Information%20for%20Kanzas%20Immigrants%20%5BSic.%5D](http://asswitpows.yolasite.com/resources/Information20for20Kanzas20Immigrants205BSic5D.pdf) [{epub download} Sweet Home Café Cookbook: A](http://erlecile.over-blog.com/2020/04/epub-download-Sweet-Home-Caf-Cookbook-A.html)

[Books with free ebook downloads Instant Loss](http://worlmasowant.over-blog.com/2020/04/Books-with-free-ebook-downloads-Instant-Loss.html)